# Әд $\partial n$ ет

Об утверждении регламентов электронных государственных услуг, оказываемых Государственным учреждением "Управление здравоохранения города Астаны"

## Утративший силу

Постановление акимата города Астаны от 29 декабря 2012 года № 106-1923. Зарегистрировано Департаментом юстиции города Астаны 8 февраля 2013 года № 769. Утратило силу постановлением акимата города Астаны от 29 августа 2014 года № 06-1451

 Сноска. Утратило силу постановлением акимата города Астаны от 29.08.2014 № 06-1451.

 В соответствии с законами Республики Казахстан от 23 января 2001 года «О местном государственном управлении и самоуправлении в Республике Казахстан », от 27 ноября 2000 года «Об административных процедурах», постановлениями Правительства Республики Казахстан от 20 июля 2010 года № 745 «Об утверждении реестра государственных услуг, оказываемых физическим и юридическим лицам», от 12 октября 2012 года № 1294 «Об утверждении стандартов государственных услуг в области здравоохранения» и в целях повышения качества предоставления государственных услуг акимат города  $A c T a H b I$ 

1. Утвердить регламенты электронных государственных услуг:

1) «Вызов врача на дом» согласно приложению 1;

 2) «Запись на прием к врачу» согласно приложению 2; 3) «Прикрепление к медицинской организации, оказывающей первичную медико-санитарную помощь» согласно приложению 3.

 2. Начальнику Государственного учреждения «Управление здравоохранения города Астаны» обеспечить государственную регистрацию настоящего постановления в органах юстиции и его последующее официальное опубликование в средствах массовой информации и размещение на интернет-ресурсе акимата города Астаны. 3. Контроль за исполнением настоящего постановления возложить на заместителя акима города Астаны Балаеву А.Г. 4. Настоящее постановление вводится в действие по истечении десяти

календарных дней со дня первого официального опубликования.

Аким И. Тасмагамбетов

<sup>и</sup> <sup>к</sup> <sup>о</sup> <sup>м</sup> <sup>м</sup> <sup>у</sup> <sup>н</sup> <sup>и</sup> <sup>к</sup> <sup>а</sup> <sup>ц</sup> <sup>и</sup> <sup>и</sup> Республики Казахстан

 29 декабря 2012 А. Жумагалиев  $\Pi$  риложение  $1$ к п о с т а н о в л е н и ю а к и м а т а г о р о д а А с т а н ы от 29 декабря 2012 года № 106-1923

## Регламент электронной государственной услуги «Вызов врача на дом»

#### 1. Общие положения

 1. Электронная государственная услуга «Вызов врача на дом» (далее – ЭГУ) оказывается медицинскими организациями города Астаны, оказывающими первичную медико-санитарную помощь (далее – Услугодатель), а также через веб-портал «электронного правительства» www.e.gov.kz (далее – ПЭП). 2. График работы портала - круглосуточно. 3. Степень автоматизации ЭГУ: полностью автоматизированная. 4. ЭГУ предоставляется на основании Кодекса Республики Казахстан от 18 сентября 2009 года «О здоровье народа и системе здравоохранения», постановления Правительства Республики Казахстан от 1 ноября 2011 года № 1263 «Об утверждении Правил оказания первичной медико-санитарной помощи и Правил прикрепления граждан к организациям первичной медико-санитарной помощи» и на основании стандарта государственной услуги «Вызов врача на дом », утвержденного постановлением Правительства Республики Казахстан от 12 октября  $2012$  года  $N_2$  1294. 5. Вид оказания ЭГУ: транзакционная. 6. ЭГУ предоставляется бесплатно. 7. ЭГУ оказывается потребителю на ПЭП в личном кабинете. 8. Результатом оказываемой ЭГУ являются: 1) выдача справки о вызове врача на дом (в электронном виде), подписанной электронной цифровой подписью уполномоченной организации; 2) мотивированный ответ об отказе в предоставлении ЭГУ. При этом после принятия запроса на оказание государственной услуги пациенту в установленное время на дому оказывается медицинская помощь. 9. ЭГУ оказывается в день обращения на ПЭП. При этом запрос на получение государственной услуги принимается за 2 часа до окончания работы У с л у г о д а т е л я .

 10. Необходимую информацию и консультацию по оказанию ЭГУ можно получить по телефону саll–центра: 1414. 11. Понятия и сокращения, используемые в настоящем Регламенте:

 1) АРМ – автоматизированное рабочее место; 2) информационная система – система, предназначенная для хранения, обработки, поиска, распространения, передачи и предоставления информации с применением аппаратно-программного комплекса (далее – ИС);

 3) веб – портал «электронного правительства» – информационная система, представляющая собой единое окно доступа ко всей консолидированной правительственной информации, включая нормативную правовую базу, и к электронным государственным услугам;

 4) индивидуальный идентификационный номер – уникальный номер, формируемый для физического лица, в том числе индивидуального предпринимателя, осуществляющего деятельность в виде личного предпринимательства (далее – ИИН);

 5) государственная база данных «Физические лица» – информационная система, предназначенная для автоматизированного сбора, хранения и обработки информации, создания Национального реестра индивидуальных идентификационных номеров с целью внедрения единой идентификации физических лиц в Республике Казахстан и предоставления о них актуальных и достоверных сведений органам государственного управления и прочим субъектам в рамках их полномочий в соответствии с законодательством Республики Казахстан (далее – ГБД ФЛ); 6) структурно – функциональные единицы (далее – СФЕ) перечень

структурных подразделений государственных органов, учреждений или иных организаций, информационные системы, которые участвуют в процессе оказания у с л у г и ;

 7) пользователь – субъект (получатель, услугодатель), обращающийся к информационной системе за получением необходимых ему электронных информационных ресурсов и пользующийся ими;

 8) транзакционная услуга – услуга по предоставлению пользователям электронных информационных ресурсов, требующая взаимного обмена информацией с применением электронной цифровой подписи;

 9) получатель – физическое или юридическое лицо, которому оказывается электронная государственная услуга;

 10) электронный документ – документ, в котором информация представлена в электронно–цифровой форме и удостоверена посредством электронной цифровой подписи;

11) электронная государственная услуга – государственная услуга,

оказываемая в электронной форме с применением информационных технологий;

12) электронная цифровая подпись — набор электронных цифровых символов, созданный средствами электронной цифровой подписи и подтверждающий достоверность электронного документа, его принадлежность и неизменность содержания (далее  $\Theta(\Pi)$ : 13) шлюз «электронного правительства» - информационная система,

предназначенная для интеграции информационных систем «электронного правительства» в рамках реализации электронных услуг (далее – ШЭП).

#### 2. Порядок оказания ЭГУ

1. Пошаговые действия и решения Услугодателя через ПЭП (диаграмма № 1 функционального взаимодействия при оказании ЭГУ) приведены в приложении  $\overline{2}$ настоящему Регламенту:  ${\bf K}$ 1) получатель осуществляет регистрацию на ПЭП с помощью ИИН и пароля ( осуществляется ДЛЯ незарегистрированных получателей на  $\Pi$  $\partial \Pi$ ); 2) процесс 1 - ввод получателем ИИН и пароля (процесс авторизации) на ПЭП получения ДЛЯ  $J\Gamma$  y: 3) условие 1 – проверка на ПЭП подлинности данных о зарегистрированном ИИН получателе через  $\mathbf{M}$ пароль; 4) процесс 2 - формирование ПЭПом сообщения об отказе в авторизации в связи  $\mathbf c$ имеющимися нарушениями  $\bf{B}$ данных получателя; 5) процесс 3 - выбор получателем ЭГУ, указанной в настоящем Регламенте, вывод на экран формы запроса для оказания ЭГУ и заполнение получателем формы (ввод данных) с учетом ее структуры и форматных требований, а также выбор получателем регистрационного свидетельства ЭЦП для удостоверения ( подписания) запроса:

6) условие 2 – проверка на ПЭП срока действия регистрационного свидетельства ЭЦП и отсутствия в списке отозванных (анулированных) регистрационных свидетельств, а также соответствия идентификационных данных (между ИИН/БИН указанным в запросе, и ИИН/БИН указанным в свидетельстве регистрационном  $\Theta(\Pi)$ 

7) процесс 4 – формирование сообщения об отказе в запрашиваемой ЭГУ в связи подтверждением подлинности ЛЦЄ получателя;  $\mathbf{c}$ He 8) процесс 5 - удостоверение запроса для оказания ЭГУ посредством ЭЦП

получателя и направление электронного документа (запроса) через ШЭП в АРМ Услугодателя ДЛЯ обработки;

9) процесс 6 - регистрация электронного документа в АРМ Услугодателя;

10) условие 3 - проверка (обработка) Услугодателем соответствия

электронного документа (запроса) основаниям для оказания ЭГУ; 11) процесс 7 - формирование сообщения об отказе в запрашиваемой ЭГУ в связи с имеющимися нарушениями; 12) процесс 8 – получение получателем результата ЭГУ (выдача справки о вызове врача на дом (в электронном виде), сформированный АРМ Услугодателя.

 2. Пошаговые действия и решения Услугодателя (диаграмма № 2 функционального взаимодействия при оказании ЭГУ) приведены в приложении 2 к настоящему Регламенту: 1) процесс 1 – ввод сотрудником Услугодателя в АРМ Услугодателя ИИН и

пароля (процесс авторизации) для оказания ЭГУ;

 2) процесс 2 – выбор сотрудником Услугодателя ЭГУ, указанной в настоящем Регламенте, вывод на экран формы запроса для оказания ЭГУ и ввод сотрудником Услугодателя данных получателя;

 3) процесс 3 – направление запроса через ШЭП в ГБД ФЛ о данных п о л у ч а т е л я ;

 4) условие 1 – проверка наличия данных получателя в ГБД ФЛ; 5) процесс 4 – формирование сообщения о невозможности получения данных в связи с отсутствием данных получателя в ГБД ФЛ;

 6) процесс 5 – заполнение сотрудником Услугодателя формы запроса и удостоверения посредством ЭЦП заполненной формы (введенных данных) запроса для оказания  $\partial \Gamma$ У;

7) процесс 6 – регистрация электронного документа в АРМ Услугодателя;

 8) условие 2 – проверка (обработка) Услугодателем соответствия электронного документа (запроса) основаниям для оказания ЭГУ;

 9) процесс 7 - формирование сообщения об отказе в запрашиваемой ЭГУ в связи с имеющимися нарушениями в документах получателя;

 10) процесс 8 – получение получателем результата ЭГУ (запись в журнале регистрации вызовов уполномоченной организации, затем устный ответ с указанием даты, времени посещения врача).

3. Описание действий по заполнению форм запроса для оказания ЭГУ:

1) ввод пользователем ИИН, логина и пароля для входа в ПЭП;

2) выбор ЭГУ, указанной в настоящем Регламенте;

 3) заказ ЭГУ, с помощью кнопки «Заказать услугу online»; 4) заполнение запроса и прикрепление необходимых документов в электронном виде:

 ИИН выбирается автоматически, по результатам регистрации пользователя в  $\Pi$   $\Theta$   $\Pi$  ;

 пользователь с помощью кнопки «отправить запрос» осуществляет переход на удостоверение (подписание) запроса;

 5) выбор регистрационного свидетельства ЭЦП пользователем; 6) удостоверение (подписание) запроса – пользователь с помощью кнопки « подписать» осуществляет удостоверение (подписание) запроса ЭЦП, после чего запрос передается на обработку в АРМ Услугодателя; 7) обработка запроса в АРМ Услугодателя; 8) у пользователя на экране дисплея выводится следующая информация: ИИН, номер запроса, тип услуги, статус запроса, срок оказания услуги; с помощью кнопки «обновить статус» пользователю предоставляется возможность просмотреть результаты обработки запроса;

при получении ответа на ПЭП появляется кнопка «просмотр результата».

 4. После обработки запроса получателю предоставляется возможность просмотреть результаты обработки запроса следующим образом:

 после нажатия кнопки «открыть» – результат запроса выводится на экран д и с п л е я .

 5. Необходимую информацию и консультацию по оказанию ЭГУ можно получить по телефону саll–центра: 1414.

#### 3. Описание порядка взаимодействия в процессе оказания ЭГУ

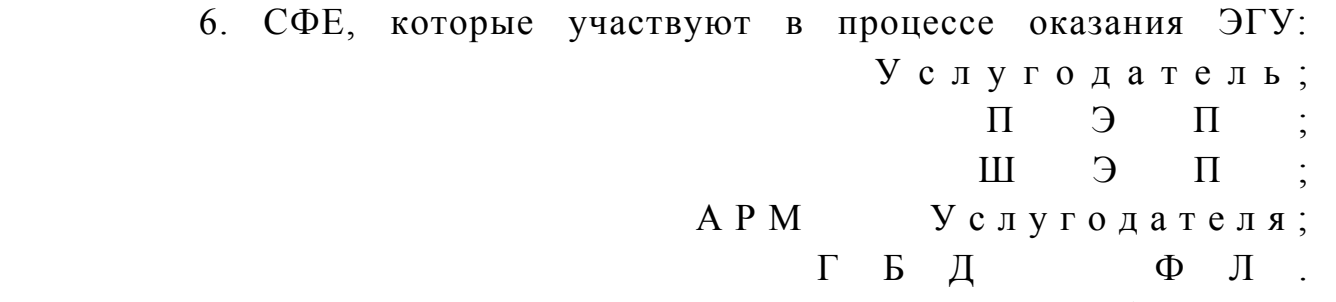

 7. Текстовое табличное описание последовательности действий (процедур, функций, операций) с указанием срока выполнения каждого действия приведены в приложении 1 к настоящему Регламенту. 8. Диаграмма, отражающая взаимосвязь между логической последовательностью действий (в процессе оказания ЭГУ) в соответствии с их описаниями, приведена в приложении 2 к настоящему Регламенту.

 9. Результаты оказания ЭГУ получателям измеряются показателями качества и доступности в соответствии с приложением 3 к настоящему Регламенту.

10. Требования, предъявляемые к процессу оказания ЭГУ получателями:

 1) конфиденциальность (защита от несанкционированного получения и н ф о р м а ц и и ) ;

 2) целостность (защита от несанкционированного изменения информации); 3) доступность (защита от несанкционированного удержания информации и р е с у р с о в ) .

```
11.Технические
                                       условия
                                                               \partial \Gamma Y:
                                                   оказания
                            1)Интернет;
                                    выход
                                               \mathbf{B}2) наличие ИИН у лица, которому оказывается ЭГУ;
                            3);\Pi \Theta \Piавторизация
                                                        \mathbf{c}4) наличие у пользователя ЭЦП.
Приложение
                            \mathbf{1}Регламенту
                                         электронной
\mathbf{K}государственной
                                  услуги
«Вызов врача на дом»
```
## Таблица 1. Описание действий СФЕ через ПЭП

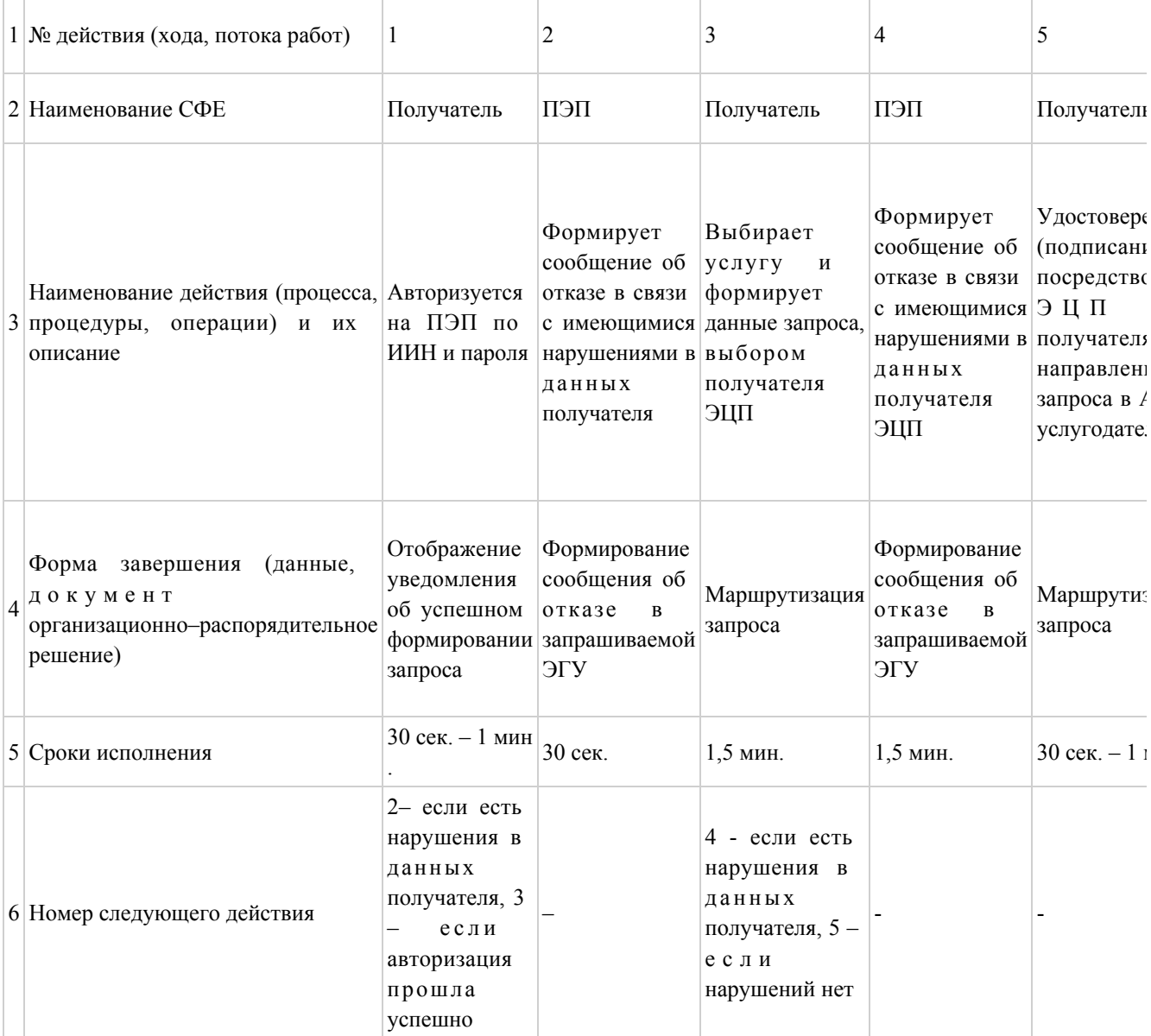

# Таблица 2. Описание действий СФЕ через услугодателя

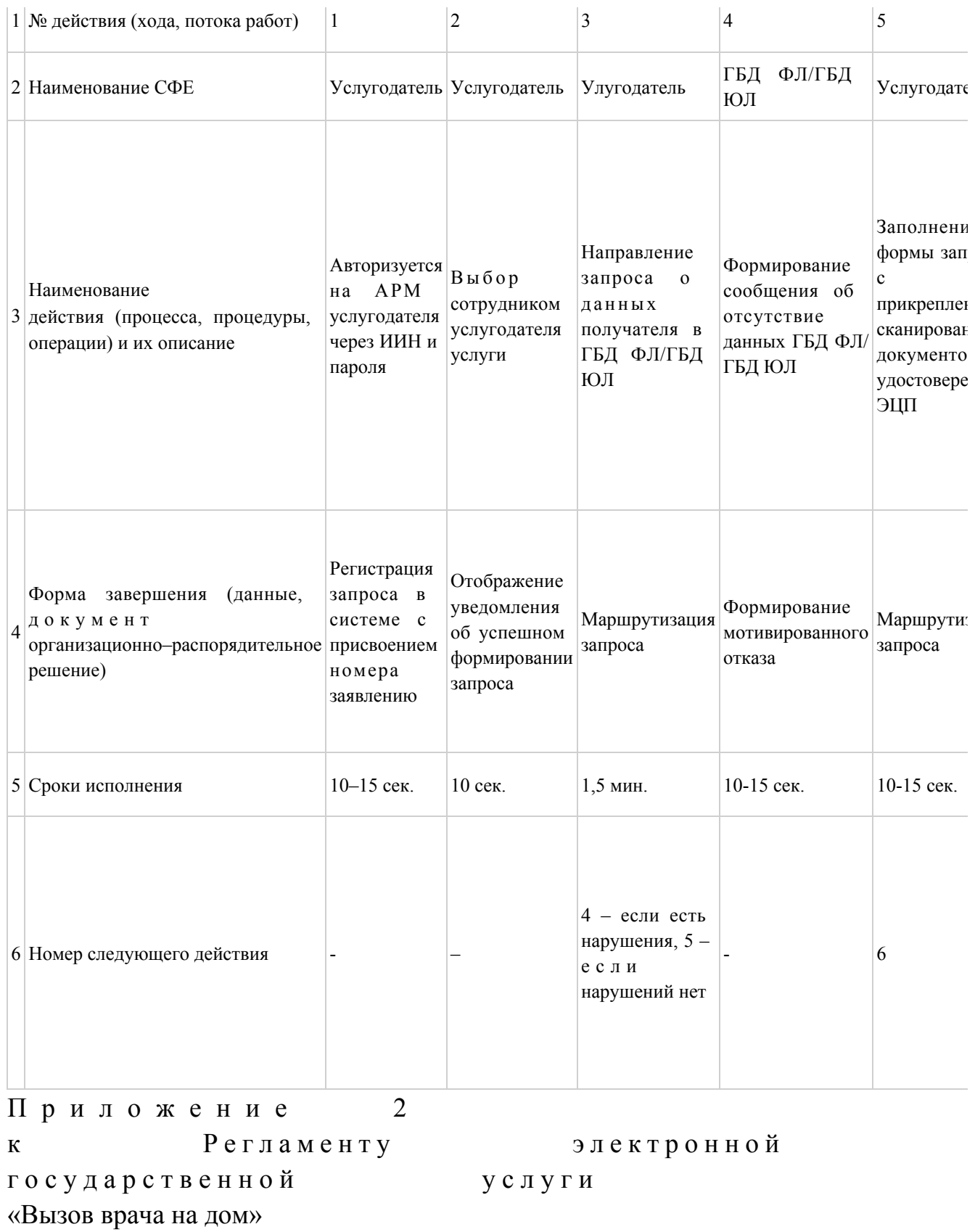

# Диаграмма № 1 функционального взаимодействия при оказании электронной государственной услуги через ПЭП

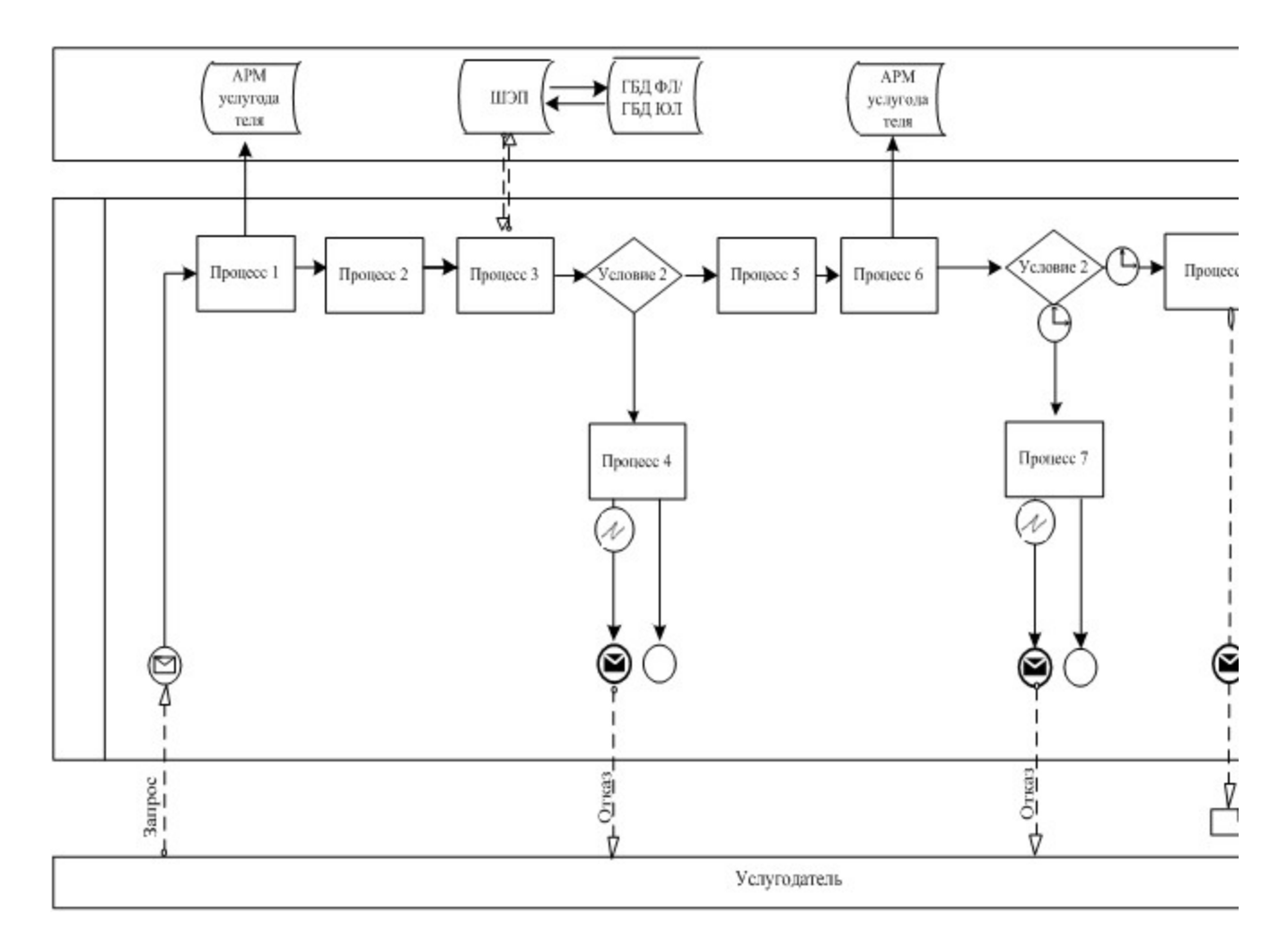

Диаграмма № 2 функционального взаимодействия при оказании электронной государственной услуги через услугодателя

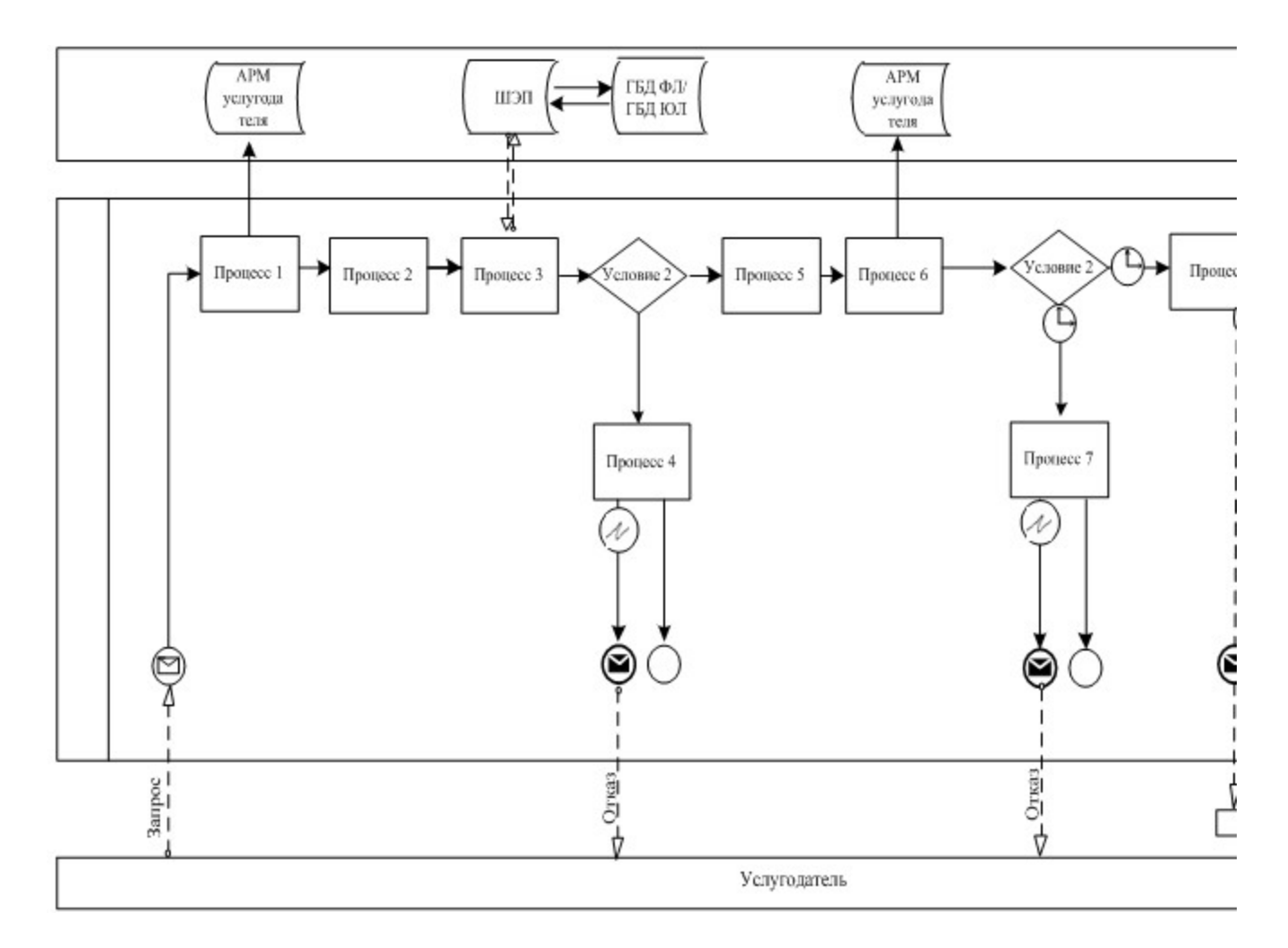

Условные обозначения:

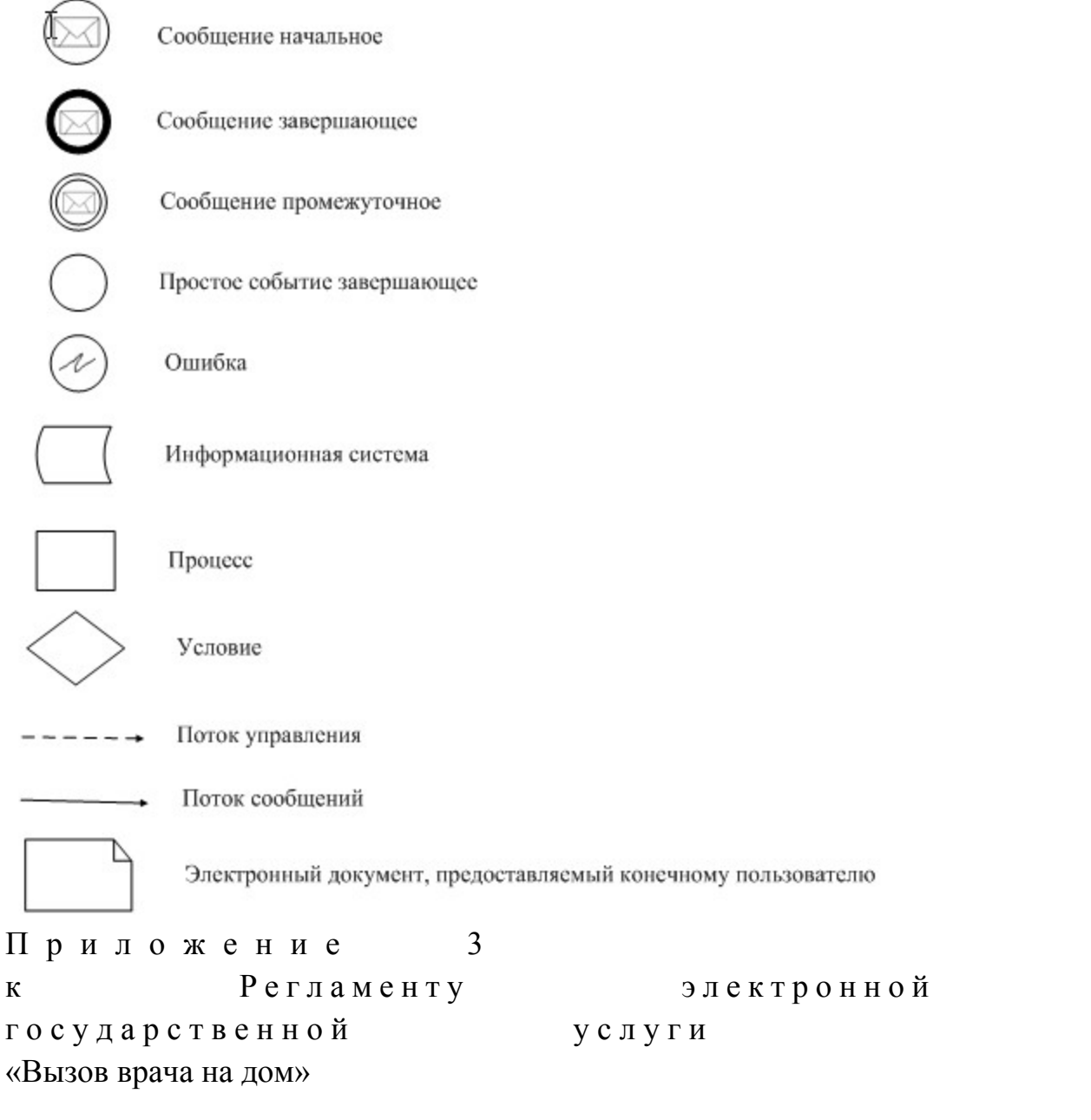

# Форма анкеты для определения показателей электронной государственной услуги: «качество» и «доступность»

(наименование электронной государственной услуги) 1. Удовлетворены ли Вы качеством процесса и результатом оказания электронной государственной услуги?  $1)$ не удовлетворен;  $2)$ удовлетворен; частично удовлетворен.  $3)$ 2. Удовлетворены ли Вы качеством информации о порядке оказания услуги? электронной государственной

3) удовлетворен.

 $\Pi$  риложение 2 к п о с т а н о в л е н и ю а к и м а т а г о р о д а А с т а н ы от 29 декабря 2012 года № 106-1923

 $\mathcal{L}_\text{max}$  , which is a set of the set of the set of the set of the set of the set of the set of the set of the set of the set of the set of the set of the set of the set of the set of the set of the set of the set of

## Регламент электронной государственной услуги «Запись на прием к врачу»

#### 1. Общие положения

 1. Электронная государственная услуга «Запись на прием к врачу» (далее – ЭГУ) оказывается медицинскими организациями города Астаны, оказывающими первичную медико-санитарную помощь (далее – Услугодатель), а также через веб-портал «электронного правительства» www.e.gov.kz (далее – ПЭП). 2. График работы портала - круглосуточно. 3. Степень автоматизации ЭГУ: полностью автоматизированная. 4. ЭГУ предоставляется на основании Кодекса Республики Казахстан от 18 сентября 2009 года «О здоровье народа и системе здравоохранения», постановления Правительства Республики Казахстан от 1 ноября 2011 года № 1263 «Об утверждении Правил оказания первичной медико-санитарной помощи и Правил прикрепления граждан к организациям первичной медико-санитарной помощи» и на основании стандарта государственной услуги «Запись на прием к врачу», утвержденного постановлением Правительства Республики Казахстан от  $12 \t 0 \kappa \tau \pi \delta p \pi$  2012 года  $N_2$  1294. 5. Вид оказания ЭГУ: транзакционная. 6. ЭГУ предоставляется бесплатно. 7. ЭГУ оказывается потребителю на ПЭП в личном кабинете. 8. Результатом оказываемой ЭГУ являются: 1) выдача справки о записи на прием к врачу (в электронном виде), подписанной электронной цифровой подписью уполномоченной организации; 2) мотивированный ответ об отказе в предоставлении ЭГУ.

 При этом после принятия запроса на оказание государственной услуги пациенту в установленное время на дому оказывается медицинская помощь.

 9. В электронном формате на ПЭП получателю при выборе ЭГУ предоставляется возможность выбрать свободное время врача в соответствии с графиком приема врачей. 10. Необходимую информацию и консультацию по оказанию ЭГУ можно телефону call-центра: получить  $\overline{10}$ 1414. 11. Понятия и сокращения, используемые в настоящем Регламенте: - автоматизированное рабочее 1. APM место;

2. информационная система - система, предназначенная для хранения, обработки, поиска, распространения, передачи и предоставления информации с аппаратно-программного  $MC$ : применением комплекса (далее

3. веб-портал «электронного правительства» - информационная система, представляющая собой единое окно доступа ко всей консолидированной правительственной информации, включая нормативную правовую базу, и к электронным государственным услугам:

4. индивидуальный идентификационный номер - уникальный номер, формируемый для физического лица, в том числе индивидуального предпринимателя, осуществляющего деятельность  $\mathbf{B}$ виде личного предпринимательства (далее  $HH$ ):

5. государственная база данных «Физические лица» - информационная система, предназначенная для автоматизированного сбора, хранения и обработки информации. Национального реестра индивидуальных создания идентификационных номеров с целью внедрения единой идентификации физических лиц в Республике Казахстан и предоставления о них актуальных и достоверных сведений органам государственного управления и прочим субъектам в рамках их полномочий в соответствии с законодательством Казахстан Республики (далее ГБЛ  $\Phi$ JI): 6. структурно – функциональные единицы (далее - СФЕ) перечень структурных подразделений государственных органов, учреждений или иных организаций, информационные системы, которые участвуют в процессе оказания  $V$   $C$   $J$   $V$   $\Gamma$   $M$ 

7. пользователь - субъект (получатель, услугодатель), обращающийся к информационной системе за получением необходимых ему электронных информационных ресурсов пользующийся  $\overline{\mathbf{M}}$ ими; 8. транзакционная услуга - услуга по предоставлению пользователям электронных информационных ресурсов, требующая взаимного обмена информацией применением электронной  $\mathbf{c}$ цифровой подписи;

9. получатель - физическое или юридическое лицо, которому оказывается государственная электронная услуга: 10. электронный документ - документ, в котором информация представлена в электронно-цифровой форме и удостоверена посредством электронная цифровая подпись;

11. электронная государственная услуга - государственная услуга, оказываемая в электронной форме с применением информационных технологий;

12. электронная цифровая подпись — набор электронных цифровых символов, созданный средствами электронной цифровой подписи и подтверждающий достоверность электронного документа, его принадлежность и неизменность содержания (далее  $\mathcal{C}(\Pi\Pi)\colon$ 

13. шлюз «электронного правительства» - информационная система, предназначенная для интеграции информационных систем «электронного правительства» в рамках реализации электронных услуг (далее - ШЭП).

#### 2. Порядок оказания ЭГУ

12. Пошаговые действия и решения Услугодателя через ПЭП (диаграмма № 1 функционального взаимодействия при оказании ЭГУ) приведены в приложении  $\mathfrak{D}$ настоящему Регламенту:  $\mathbf{K}$ 1. получатель осуществляет регистрацию на ПЭП с помощью ИИН и пароля ( осуществляется ДЛЯ незарегистрированных получателей на  $\Pi$ ЭП); 2. процесс 1 – ввод получателем ИИН и пароля (процесс авторизации) на ПЕП  $\exists \Gamma \, y$ : ДЛЯ получения 3. условие 1 - проверка на ПЭП подлинности данных о зарегистрированном ИИН получателе  $7epe3$  $\overline{M}$ пароль; 4. процесс 2 – формирование ПЭПом сообщения об отказе в авторизации в имеющимися  $\overline{B}$ связи  $\mathbf{c}$ нарушениями данных получателя: 5. процесс 3 - выбор получателем ЭГУ, указанной в настоящем Регламенте, вывод на экран формы запроса для оказания ЭГУ и заполнение получателем формы (ввод данных) с учетом ее структуры и форматных требований, а также выбор получателем регистрационного свидетельства ЭЦП для удостоверения ( подписания) запроса; 6. условие 2 - проверка на ПЭП срока действия регистрационного свидетельства ЭЦП и отсутствия в списке отозванных (анулированных) регистрационных свидетельств, а также соответствия идентификационных данных (между ИИН/БИН указанным в запросе, и ИИН/БИН указанным в регистрационном свидетельстве  $\exists$  IIII):

7. процесс 4 – формирование сообщения об отказе в запрашиваемой ЭГУ в ЛІІЄ СВЯЗИ  $\overline{c}$ He подтверждением подлинности получателя: 8. процесс 5 – удостоверение запроса для оказания ЭГУ посредством ЭЦП

получателя и направление электронного документа (запроса) через ШЭП в АРМ Услугодателя ДЛЯ обработки; 9. процесс 6 - регистрация электронного документа в АРМ Услугодателя;

10. условие 3 - проверка (обработка) Услугодателем соответствия электронного документа (запроса) основаниям ДЛЯ оказания  $\Im \Gamma Y$ : 11. процесс 7 - формирование сообщения об отказе в запрашиваемой ЭГУ в СВЯЗИ имеющимися нарушениями; 12. процесс 8 – получение получателем результата ЭГУ (выдача справки о записи на прием к врачу в электронном виде), сформированный АРМ Услугодателя. Электронный документ формируется с использованием ЭЦП уполномоченного лина Услугодателя. 13. Пошаговые действия и решения Услугодателя (диаграмма № 2 функционального взаимодействия при оказании ЭГУ) приведены в приложении  $\overline{2}$  $\mathbf{K}$ настоящему Регламенту: 1) процесс 1 - ввод сотрудником Услугодателя в АРМ Услугодателя ИИН и пароля  $($ процесс авторизации) ДЛЯ оказания  $\partial \Gamma$ y: 2) процесс 2 – выбор сотрудником Услугодателя ЭГУ, указанной в настоящем Регламенте, вывод на экран формы запроса для оказания ЭГУ и ввод Услугодателя сотрудником получателя: данных 3) процесс 3 – направление запроса через ШЭП в ГБД ФЛ о данных получателя;

4) условие 1 - проверка наличия данных получателя в ГБД ФЛ; 5) процесс 4 - формирование сообщения о невозможности получения данных связи отсутствием данных получателя ГБД  $\Phi$ JI:  $\mathbf{c}$  $\mathbf{B}$  $\mathbf{B}$ 6) процесс 5 - заполнение сотрудником Услугодателя формы запроса и удостоверения посредством ЭЦП заполненной формы (введенных данных) запроса оказания  $\exists \Gamma Y$ : ДЛЯ

7) процесс 6 – регистрация электронного документа в АРМ Услугодателя;

8) условие 2 - проверка (обработка) Услугодателем соответствия (запроса) основаниям ЛЛЯ электронного документа оказания  $\Im \Gamma Y$ :

9) процесс 7 - формирование сообщения об отказе в запрашиваемой ЭГУ в имеющимися нарушениями в документах получателя; связи  $\mathbf{c}$ 

10) процесс 8 – получение получателем результата ЭГУ (запись в журнале предварительной записи на прием к врачу уполномоченной организации, затем устный ответ с указанием даты, времени приема врача в соответствии с графиком приема врача).

#### 3. Описание порядка взаимодействия в процессе оказания ЭГУ

8. Описание действий по заполнению форм запроса для оказания ЭГУ:

1) ввод пользователем ИИН, логина и пароля для входа в ПЭП;

выбор ЭГУ, указанной в настоящем Регламенте;  $(2)$ 

 3) заказ ЭГУ и с помощью кнопки «Заказать услугу online»; 4) заполнение запроса и прикрепление необходимых документов в  $\partial \Pi \in K \cap D$  o н н o м в и де :

 ИИН выбирается автоматически, по результатам регистрации пользователя в  $\Pi$   $\Theta$   $\Pi$  ;

 пользователь с помощью кнопки «отправить запрос» осуществляет переход на удостоверение (подписание) запроса. 5) выбор регистрационного свидетельства ЭЦП пользователем;

 6) удостоверение (подписание) запроса – пользователь с помощью кнопки « подписать» осуществляет удостоверение (подписание) запроса ЭЦП, после чего запрос передается на обработку в АРМ Услугодателя; 7) обработка запроса в АРМ Услугодателя; 8) у пользователя на экране дисплея выводится следующая информация: ИИН, номер запроса, тип услуги, статус запроса, срок оказания услуги; с помощью кнопки «обновить статус» пользователю предоставляется

возможность просмотреть результаты обработки запроса; при получении ответа на ПЭП появляется кнопка «просмотр результата».

 9. После обработки запроса получателю предоставляется возможность просмотреть результаты обработки запроса следующим образом: после нажатия кнопки «открыть» – результат запроса выводится на экран д и с п л е я .

 10. Необходимую информацию и консультацию по оказанию ЭГУ можно получить по телефону саll–центра: 1414. 11. СФЕ, которые участвуют в процессе оказания ЭГУ: У с л у г о д а т е л ь ; П Э П ;

 $\mathcal{F} = \mathbb{H}$  is the set of  $\mathcal{F} = \mathbb{H}$  is the set of  $\mathcal{F} = \mathbb{H}$  is the set of  $\mathcal{F} = \mathbb{H}$  is the set of  $\mathcal{F} = \mathbb{H}$  is the set of  $\mathcal{F} = \mathbb{H}$  is the set of  $\mathcal{F} = \mathbb{H}$  is the set of  $\mathcal{F} = \mathbb$  А Р М У с л у г о д а т е л я ;  $\Gamma$  Б Д Ф Л.

 12. Текстовое табличное описание последовательности действий (процедур, функций, операций) с указанием срока выполнения каждого действия приведены в приложении 1 к настоящему Регламенту. 13. Диаграмма, отражающая взаимосвязь между логической последовательностью действий (в процессе оказания ЭГУ) в соответствии с их описаниями, приведена в приложении 2 к настоящему Регламенту.

 14. Результаты оказания ЭГУ получателям измеряются показателями качества и доступности в соответствии с приложением 3 к настоящему Р е г л а м е н т у .

15. Требования, предъявляемые к процессу оказания ЭГУ получателями:

1) конфиденциальность (защита от несанкционированного получения информации);

2) целостность (защита от несанкционированного изменения информации); 3) доступность (защита от несанкционированного удержания информации и  $p$  e c y  $p$  c o  $B$ ).

Технические  $16.$  $\partial \Gamma Y$ : **VCЛOВИЯ** оказания  $1)$ выход  $\mathbf{B}$ Интернет; 2) наличие ИИН у лица, которому оказывается ЭГУ;  $3)$  $:\Pi \ominus \Pi$ : авторизация  $\mathbf{c}$ 4) наличие у пользователя ЭЦП. Приложение  $\vert$ Регламенту  $\mathbf{K}$ электронной государственной услуги «Запись на прием к врачу»

#### Таблица 1. Описание действий СФЕ через ПЭП

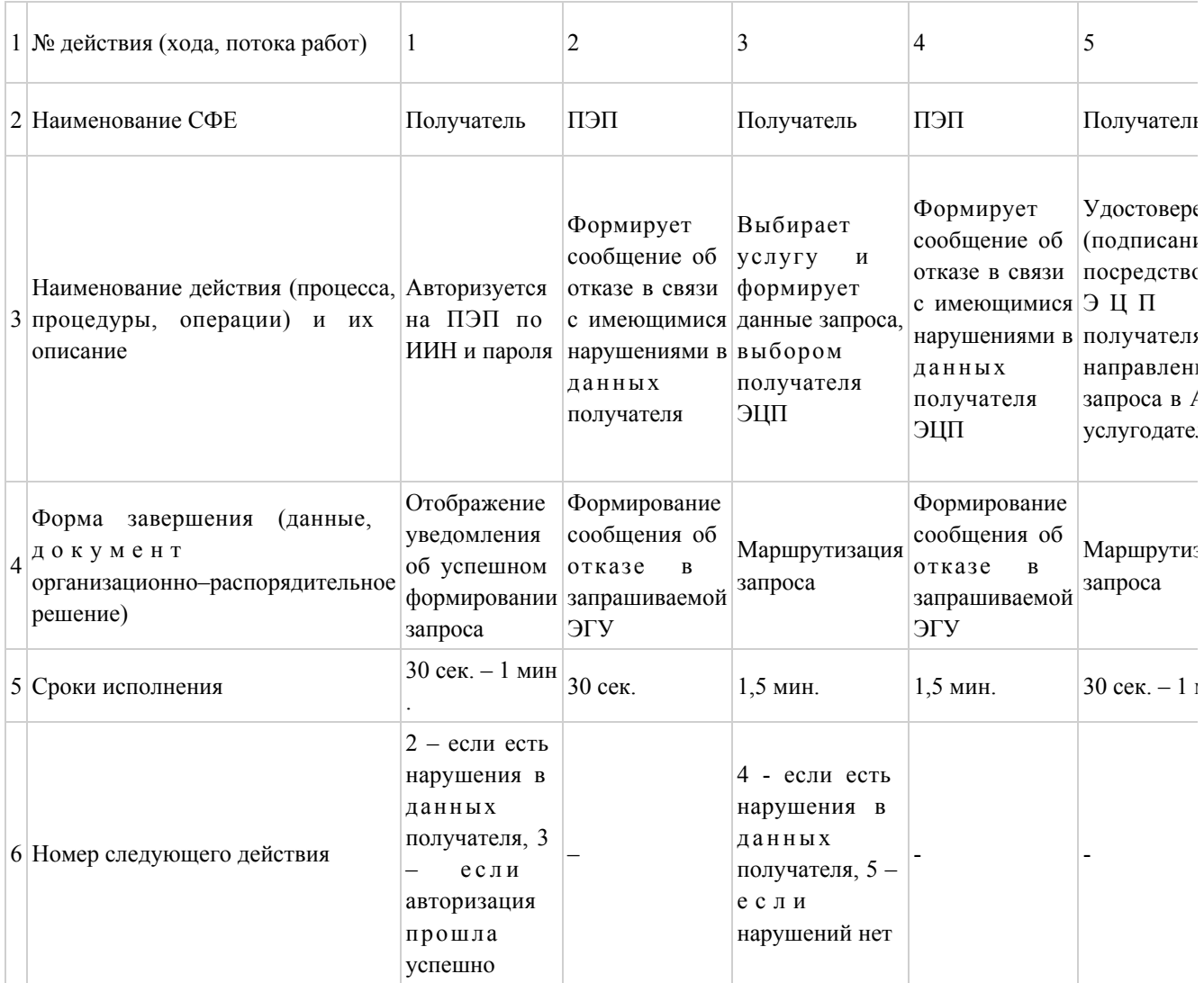

# Таблица 2. Описание действий СФЕ через услугодателя

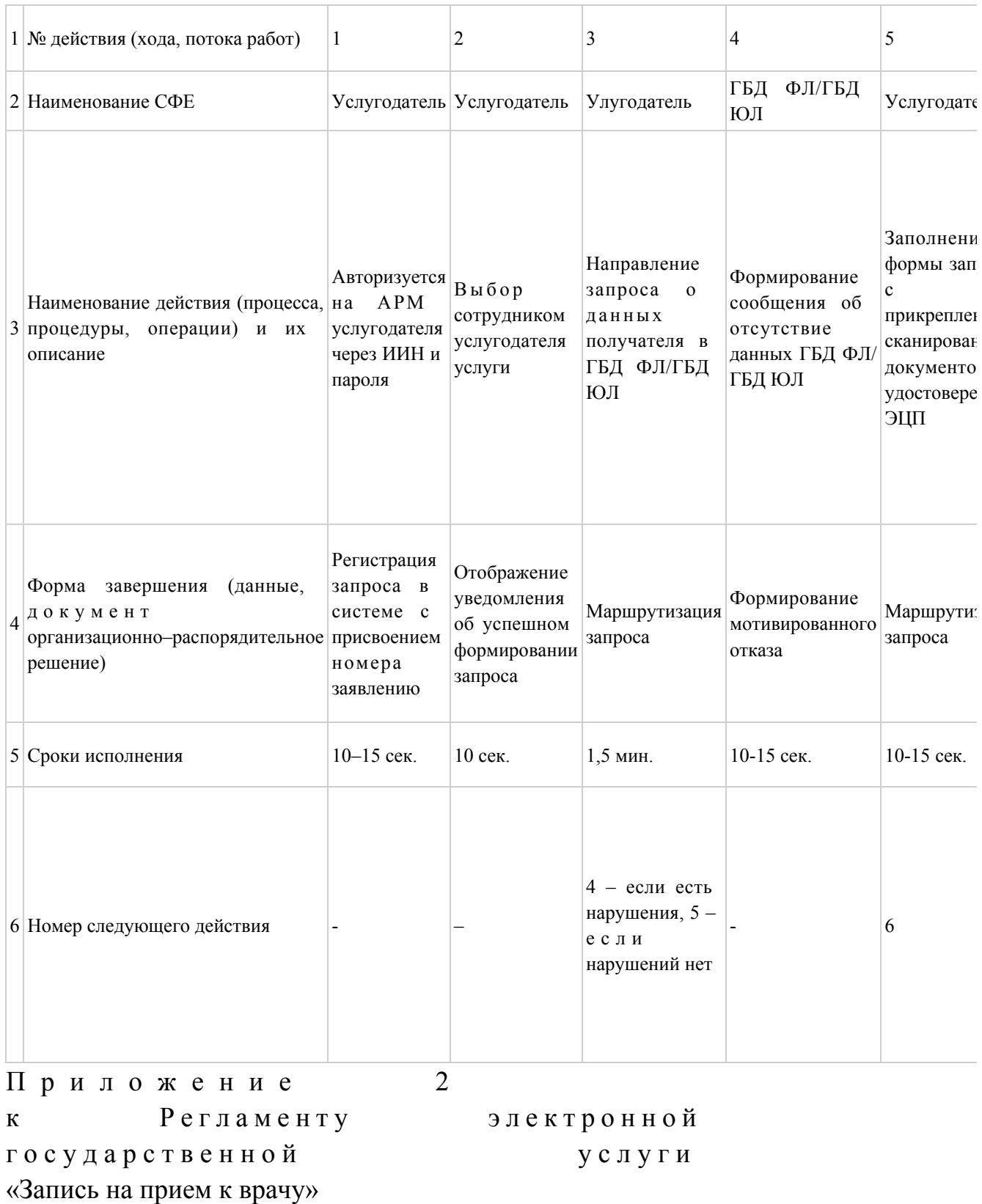

Диаграмма № 1 функционального взаимодействия при оказании электронной государственной услуги через ПЭП

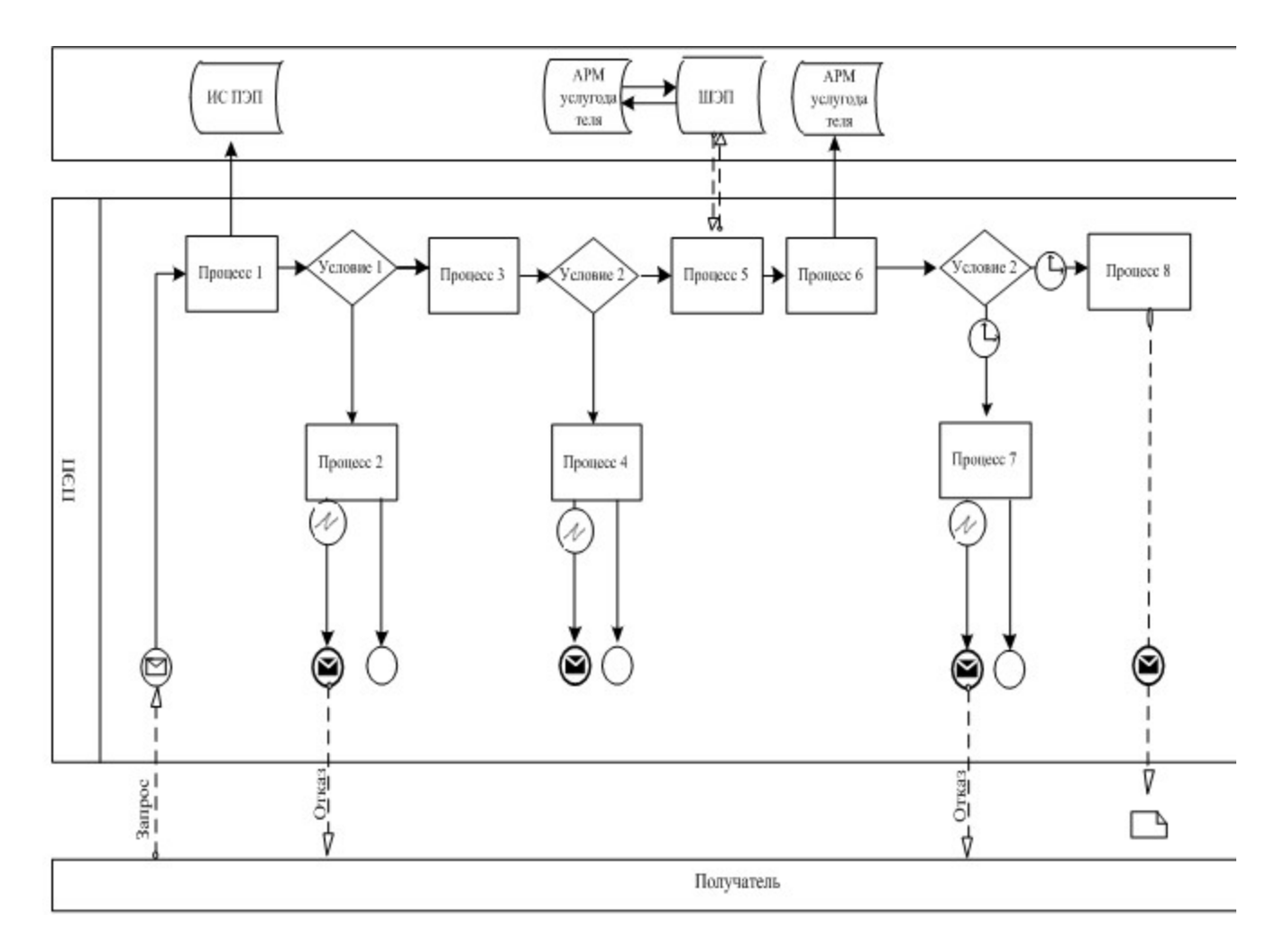

Диаграмма № 2 функционального взаимодействия при оказании электронной государственной услуги через услугодателя

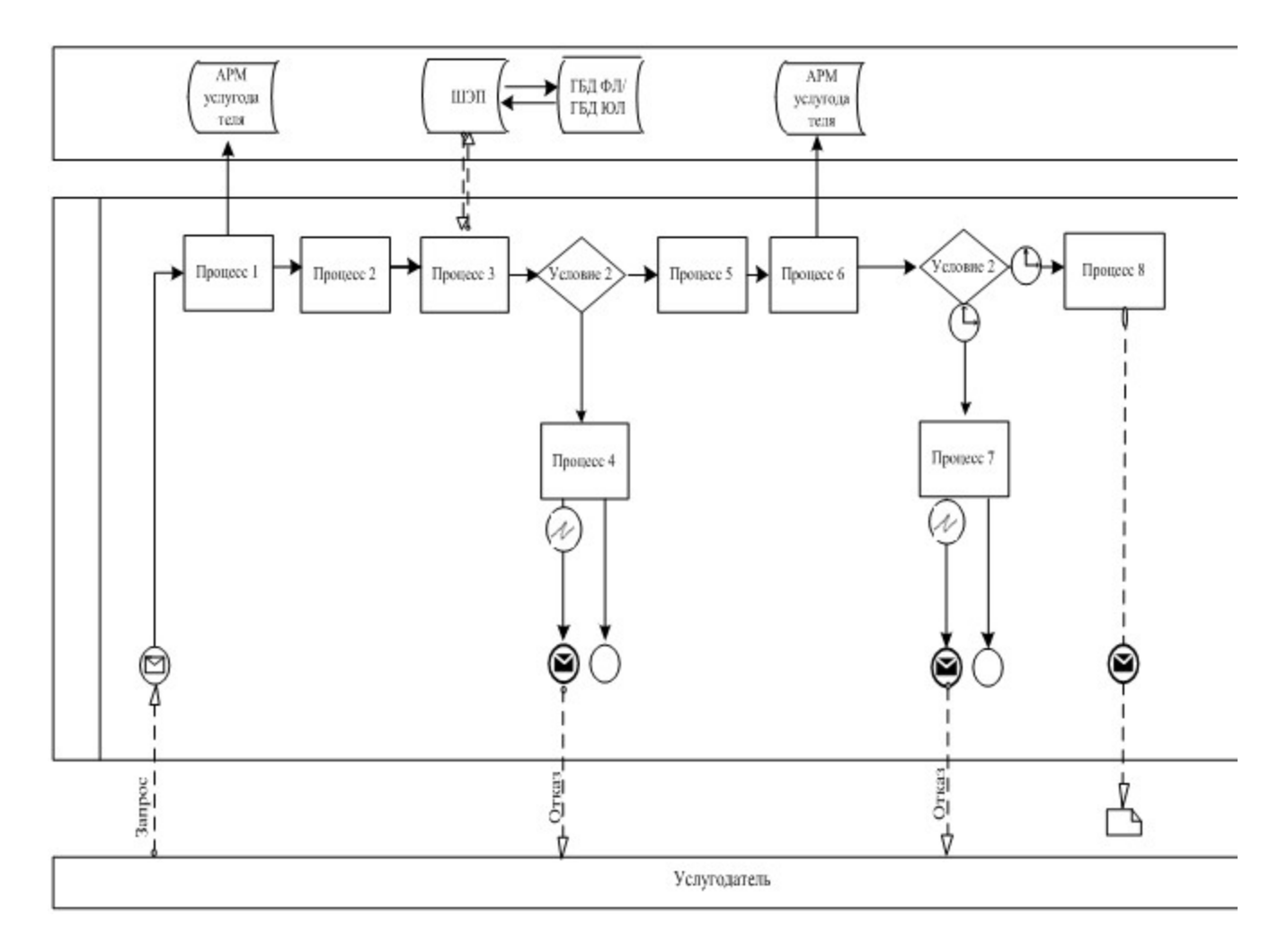

Условные обозначения:

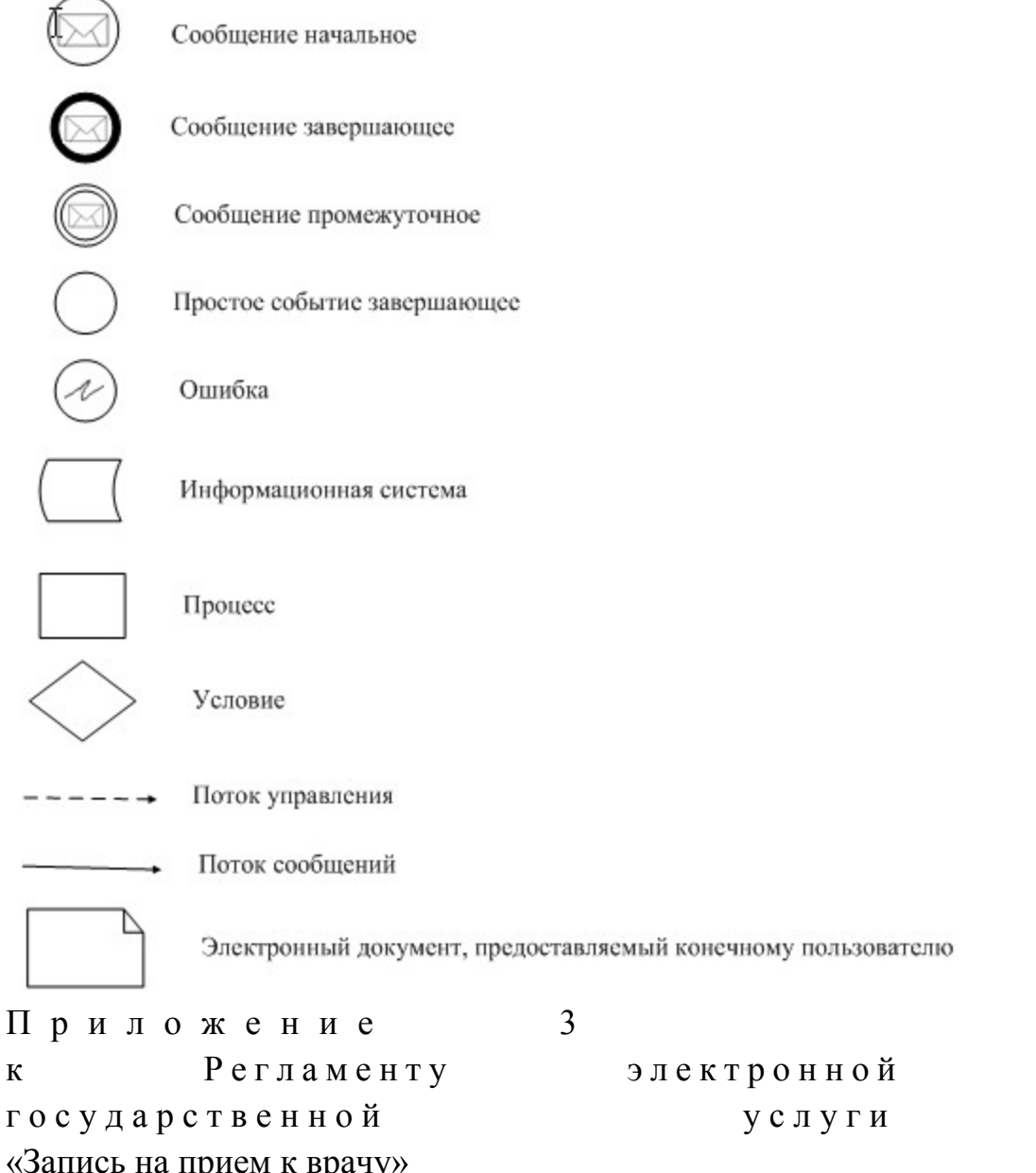

# Форма анкеты для определения показателей электронной государственной услуги: «качество» и «доступность»

(наименование электронной государственной услуги) 1. Удовлетворены ли Вы качеством процесса и результатом оказания государственной услуги? электронной  $1)$ не удовлетворен;  $2)$ частично удовлетворен;  $3)$ удовлетворен. 2. Удовлетворены ли Вы качеством информации о порядке оказания электронной государственной услуги?

3) удовлетворен.

 $\overline{\mathcal{L}}$ 

Приложение 3 к п о с т а н о в л е н и ю а к и м а т а г о р о д а А с т а н а от 29 декабря 2012 года № 106-1923

## Регламент электронной государственной услуги «Прикрепление к медицинской организации, оказывающей первичную медико-санитарную помощь»

1) не удовлетворен;

2) частично удовлетворен;

#### 1. Общие положения

 1. Электронная государственная услуга «Прикрепление к медицинской организации, оказывающей первичную медико-санитарную помощь» (далее – ЭГУ) оказывается медицинскими организациями города Астана, оказывающими первичную медико-санитарную помощь (далее – Услугодатель), а также через веб-портал «электронного правительства» www.e.gov.kz (далее – ПЭП). 2. График работы портала - круглосуточно. 3. Степень автоматизации ЭГУ: полностью автоматизированная. 4. ЭГУ предоставляется на основании Кодекса Республики Казахстан от 18 сентября 2009 года «О здоровье народа и системе здравоохранения», постановления Правительства Республики Казахстан от 1 ноября 2011 года № 1263 «Об утверждении Правил оказания первичной медико-санитарной помощи и Правил прикрепления граждан к организациям первичной медико-санитарной помощи» и на основании стандарта государственной услуги «Прикрепление к медицинской организации, оказывающей первичную медико-санитарную помощь», утвержденного постановлением Правительства Республики Казахстан от 12 октября 2012 года  $N_2$  1294. 5. Вид оказания ЭГУ: транзакционная. 6. ЭГУ предоставляется бесплатно. 7. ЭГУ оказывается потребителю на ПЭП в личном кабинете. 8. Результатом оказываемой ЭГУ являются: 3) выдача справки (талона) о прикреплении в форме электронного документа, подписанной электронной цифровой подписью уполномоченной организации; 4) мотивированный ответ об отказе в предоставлении ЭГУ. 9. ЭГУ оказывается в день обращения на ПЭП.

 10. Необходимую информацию и консультацию по оказанию ЭГУ можно получить по телефону саll–центра: 1414. 11. Понятия и сокращения, используемые в настоящем Регламенте:

 1. АРМ – автоматизированное рабочее место; 2. информационная система – система, предназначенная для хранения, обработки, поиска, распространения, передачи и предоставления информации с применением аппаратно-программного комплекса (далее – ИС);

 3. веб–портал «электронного правительства» – информационная система, представляющая собой единое окно доступа ко всей консолидированной правительственной информации, включая нормативную правовую базу, и к электронным государственным услугам; 4. индивидуальный идентификационный номер – уникальный номер,

формируемый для физического лица, в том числе индивидуального предпринимателя, осуществляющего деятельность в виде личного предпринимательства (далее – ИИН);

 5. государственная база данных «Физические лица» – информационная система, предназначенная для автоматизированного сбора, хранения и обработки информации, создания Национального реестра индивидуальных идентификационных номеров с целью внедрения единой идентификации физических лиц в Республике Казахстан и предоставления о них актуальных и достоверных сведений органам государственного управления и прочим субъектам в рамках их полномочий в соответствии с законодательством Республики Казахстан (далее – ГБД ФЛ); 6. структурно – функциональные единицы (далее - СФЕ) перечень структурных подразделений государственных органов, учреждений или иных

организаций, информационные системы, которые участвуют в процессе оказания у с л у г и ;

 7. пользователь – субъект (получатель, услугодатель), обращающийся к информационной системе за получением необходимых ему электронных информационных ресурсов и пользующийся ими; 8. получатель – физическое или юридическое лицо, которому оказывается электронная государственная услуга; 9. транзакционная услуга – услуга по предоставлению пользователям электронных информационных ресурсов, требующая взаимного обмена информацией с применением электронной цифровой подписи;

 10. электронный документ – документ, в котором информация представлена в электронно–цифровой форме и удостоверена посредством электронная цифровая п о д п и с ь ;

11. электронная государственная услуга – государственная услуга,

оказываемая в электронной форме с применением информационных технологий;

12. электронная цифровая подпись — набор электронных цифровых символов, созданный средствами электронной цифровой подписи и подтверждающий достоверность электронного документа, его принадлежность и неизменность содержания (далее  $\exists$  IIII): 13. ШЛЮЗ «ЭЛЕКТРОННОГО ПРАВИТЕЛЬСТВА» - ИНФОРМАЦИОННАЯ СИСТЕМА. предназначенная для интеграции информационных систем «электронного

правительства» в рамках реализации электронных услуг (далее – ШЭП).

#### 2. Порядок оказания ЭГУ

12. Пошаговые действия и решения Услугодателя через ПЭП (диаграмма № 1 функционального взаимодействия при оказании ЭГУ) приведены в приложении  $\overline{2}$ настоящему Регламенту:  ${\bf K}$ 1. получатель осуществляет регистрацию на ПЭП с помощью ИИН и пароля ( осуществляется ДЛЯ незарегистрированных получателей на  $\Pi$  $\partial \Pi$ ); 2. процесс 1 - ввод получателем ИИН и пароля (процесс авторизации) на ПЭП получения ДЛЯ  $J\Gamma$  y: 3. условие 1 – проверка на ПЭП подлинности данных о зарегистрированном ИИН получателе через  $\mathbf{M}$ пароль; 4. процесс 2 - формирование ПЭПом сообщения об отказе в авторизации в связи  $\mathbf c$ имеющимися нарушениями  $\bf{B}$ данных получателя; 5. процесс 3 - выбор получателем ЭГУ, указанной в настоящем Регламенте, вывод на экран формы запроса для оказания ЭГУ и заполнение получателем формы (ввод данных) с учетом ее структуры и форматных требований, а также выбор получателем регистрационного свидетельства ЭЦП для удостоверения ( подписания) запроса: 6. условие 2 – проверка на ПЭП срока действия регистрационного

свидетельства ЭЦП и отсутствия в списке отозванных (анулированных) регистрационных свидетельств, а также соответствия идентификационных данных (между ИИН/БИН указанным в запросе, и ИИН/БИН указанным в свидетельстве регистрационном  $\Theta(\Pi)$ 

7. процесс 4 – формирование сообщения об отказе в запрашиваемой ЭГУ в подтверждением подлинности ЛЦЄ получателя; связи  $\mathbf{c}$ He 8. процесс 5 - удостоверение запроса для оказания ЭГУ посредством ЭЦП

получателя и направление электронного документа (запроса) через ШЭП в АРМ Услугодателя ДЛЯ обработки;

9. процесс 6 - регистрация электронного документа в АРМ Услугодателя;

10. условие 3 - проверка (обработка) Услугодателем соответствия

электронного документа (запроса) основаниям для оказания ЭГУ; 11. процесс 7 - формирование сообщения об отказе в запрашиваемой ЭГУ в связи с имеющимися нарушениями; 12. процесс 8 – получение получателем результата ЭГУ (выдача справки ( талона) о прикреплении в форме электронного документа), сформированный АРМ Услугодателя. Электронный документ формируется с использованием ЭЦП уполномоченного лица Услугодателя.

 13. Пошаговые действия и решения Услугодателя (диаграмма № 2 функционального взаимодействия при оказании услуги) приведены в приложении 2 к настоящему Регламенту:

 1. процесс 1 – ввод сотрудником Услугодателя в АРМ Услугодателя ИИН и пароля (процесс авторизации) для оказания ЭГУ; 2. процесс 2 – выбор сотрудником Услугодателя ЭГУ, указанной в настоящем Регламенте, вывод на экран формы запроса для оказания ЭГУ и ввод сотрудником Услугодателя данных получателя; 3. процесс 3 – направление запроса через ШЭП в ГБД ФЛ о данных п о л у ч а т е л я ;

 4. условие 1 – проверка наличия данных получателя в ГБД ФЛ; 5. процесс 4 – формирование сообщения о невозможности получения данных в связи с отсутствием данных получателя в ГБД ФЛ; 6. процесс 5 – заполнение сотрудником Услугодателя формы запроса и удостоверения посредством ЭЦП заполненной формы (введенных данных) запроса для оказания  $\partial \Gamma V$ ;

7. процесс 6 – регистрация электронного документа в АРМ Услугодателя;

 8. условие 2 – проверка (обработка) Услугодателем соответствия электронного документа (запроса) основаниям для оказания ЭГУ;

 9. процесс 7 - формирование сообщения об отказе в запрашиваемой ЭГУ в связи с имеющимися нарушениями в документах получателя;

 10. процесс 8 – получение получателем результата ЭГУ (выдача справки ( талона) о прикреплении в бумажном виде (в произвольной форме).

14. Описание действий по заполнению форм запроса для оказания ЭГУ:

1) ввод пользователем ИИН, логина и пароля для входа в ПЭП;

2) выбор ЭГУ, указанной в настоящем Регламенте;

 3) заказ ЭГУ с помощью кнопки «Заказать услугу online»; 4) заполнение запроса и прикрепление необходимых документов в

электронном в иде:

 ИИН выбирается автоматически, по результатам регистрации пользователя в  $\Pi$   $\Theta$   $\Pi$  ;

пользователь с помощью кнопки «отправить запрос» осуществляет переход

на удостоверение (подписание) запроса; 5) выбор регистрационного свидетельства ЭЦП пользователем; 6) удостоверение (подписание) запроса – пользователь с помощью кнопки « подписать» осуществляет удостоверение (подписание) запроса ЭЦП, после чего запрос передается на обработку в АРМ Услугодателя; 7) обработка запроса в АРМ Услугодателя; 8) у пользователя на экране дисплея выводится следующая информация: ИИН, номер запроса, тип услуги, статус запроса, срок оказания услуги; с помощью кнопки «обновить статус» пользователю предоставляется возможность просмотреть результаты обработки запроса; при получении ответа на ПЭП появляется кнопка «просмотр результата».

 15. После обработки запроса получателю предоставляется возможность просмотреть результаты обработки запроса следующим образом: после нажатия кнопки «открыть» – результат запроса выводится на экран д и с п л е я .

 16. Необходимую информацию и консультацию по оказанию ЭГУ можно получить по телефону саll–центра: 1414.

#### 3. Описание порядка взаимодействия в процессе оказания ЭГУ

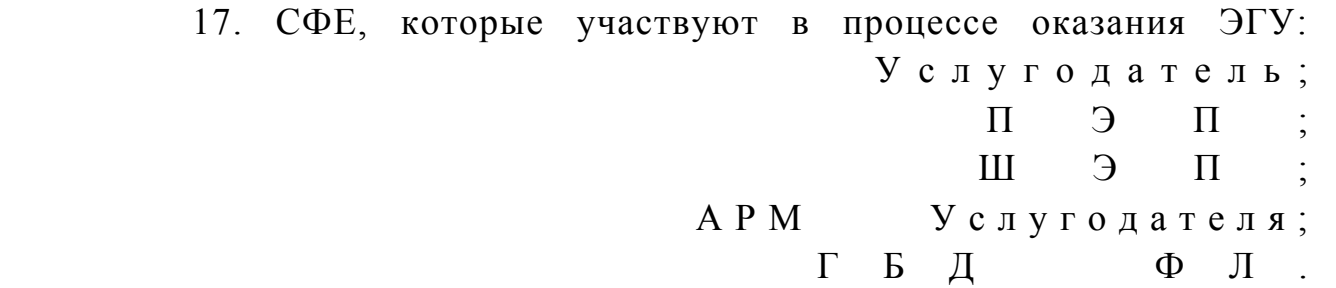

 18. Текстовое табличное описание последовательности действий (процедур, функций, операций) с указанием срока выполнения каждого действия приведены в приложении 1 к настоящему Регламенту. 19. Диаграмма, отражающая взаимосвязь между логической последовательностью действий (в процессе оказания ЭГУ) в соответствии с их описаниями, приведена в приложении 2 к настоящему Регламенту.

 20. Результаты оказания ЭГУ получателям измеряются показателями качества и доступности в соответствии с приложением 3 к настоящему Р е г л а м е н т у .

21. Требования, предъявляемые к процессу оказания ЭГУ получателями:

 1. конфиденциальность (защита от несанкционированного получения и н ф о р м а ц и и ) ;

2. целостность (защита от несанкционированного изменения информации);

3. доступность (защита от несанкционированного удержания информации и  $p$  e c y  $p$  c o  $B$ ). Технические условия  $22.$ оказания  $\partial \Gamma Y$ : выход Интернет;  $1 \cdot$  $\overline{B}$ 2. наличие ИИН у лица, которому оказывается ЭГУ;  $3<sup>1</sup>$  $I \cup I \in \Pi$ авторизация  $\mathbf{c}$ 4. наличие у пользователя ЭЦП. Приложение  $\mathbf{1}$ Регламенту электронной  $\mathbf{K}$ государственной УСЛУГИ «Прикрепление медицинской  $\mathbf{K}$ организации, оказывающей первичную медикосанитарную помощь»

#### Таблица 1. Описание действий СФЕ через ПЭП

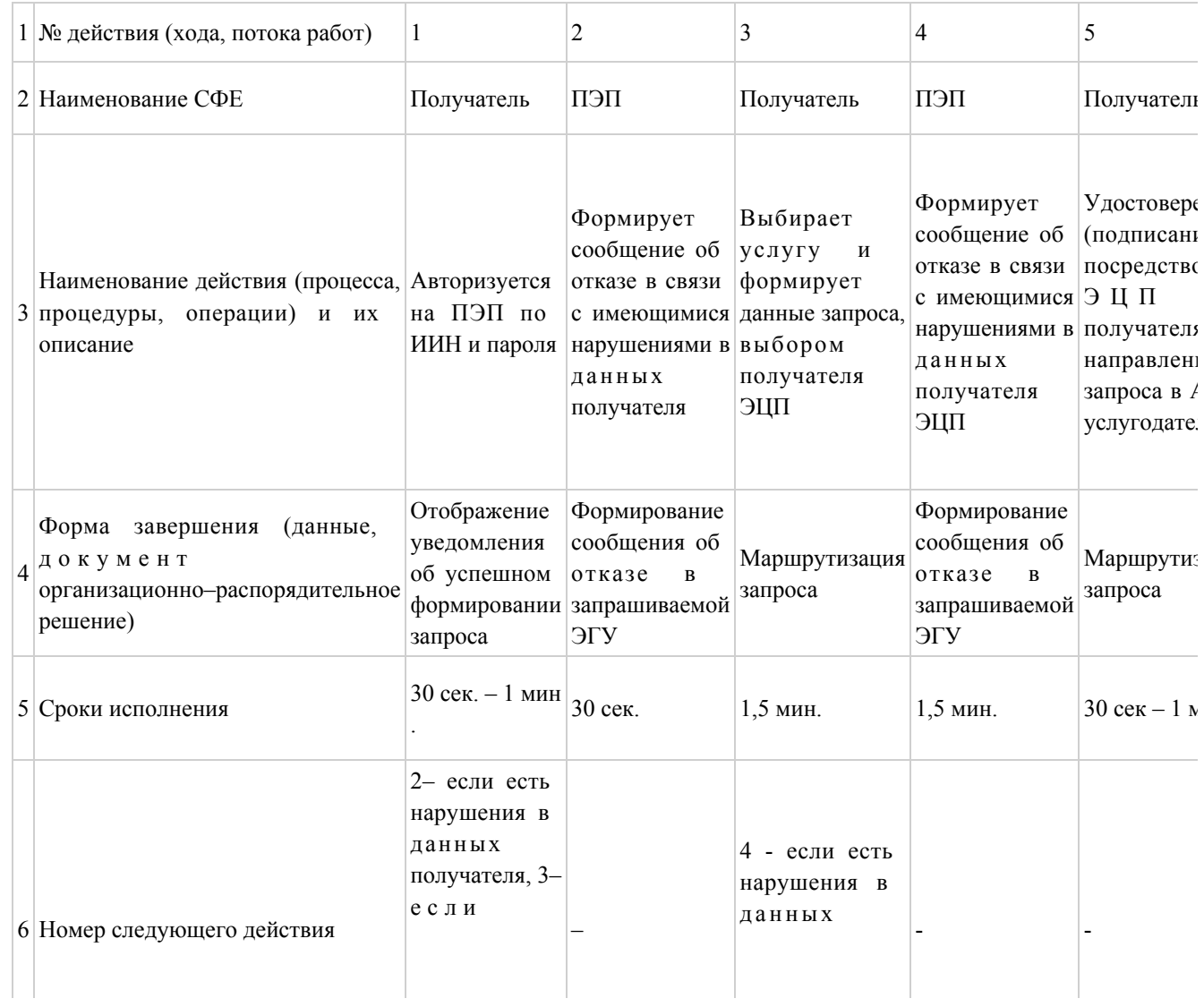

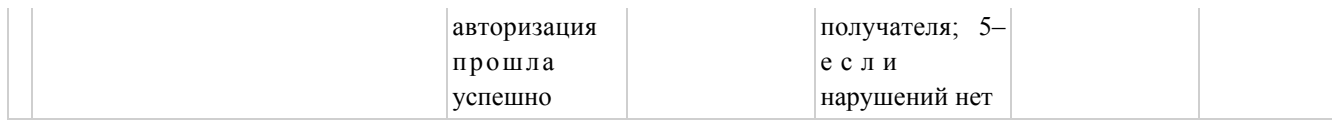

# Таблица 2. Описание действий СФЕ через услугодателя

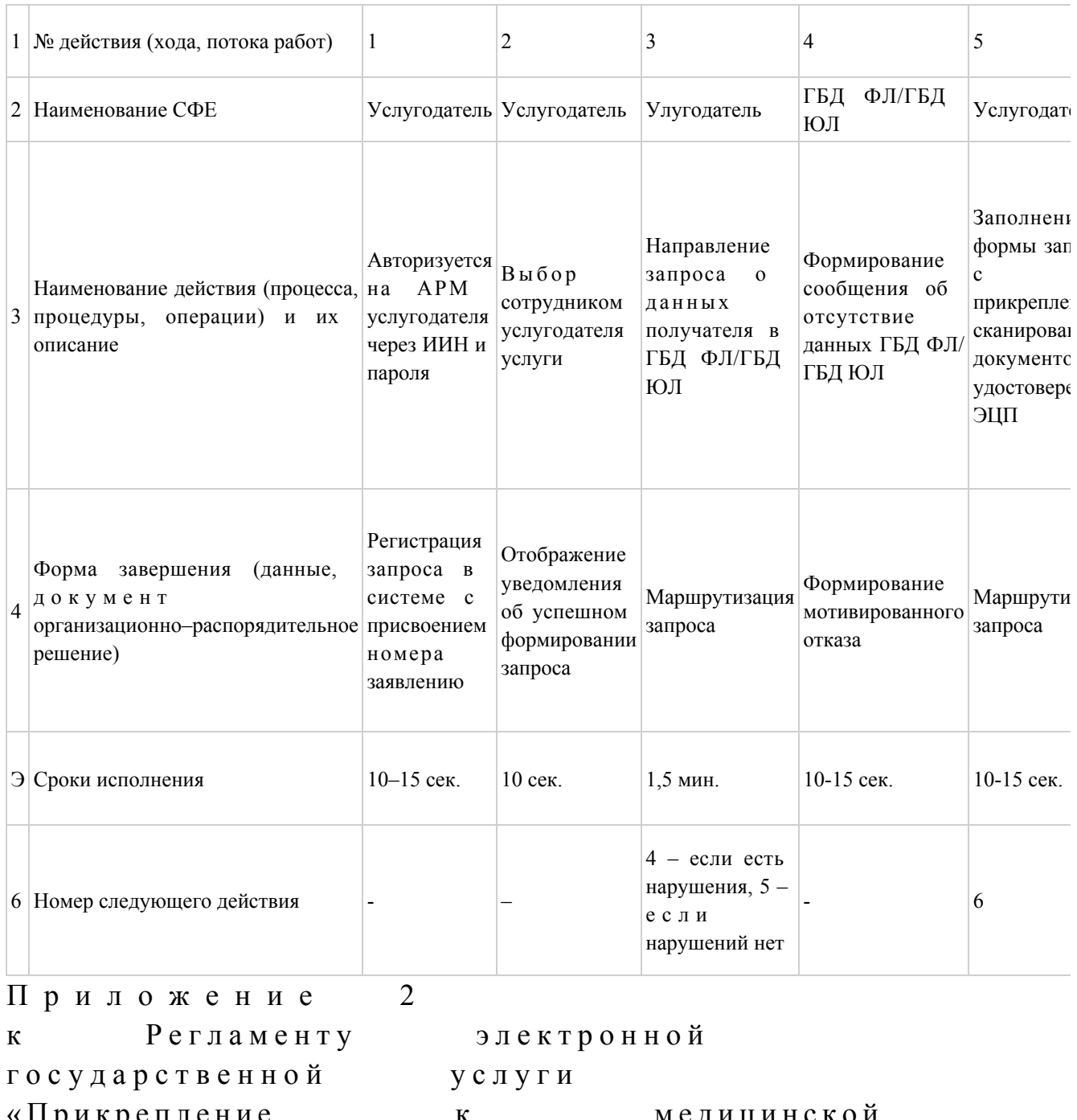

 $\langle \Pi p u \kappa p e \pi \pi e$ ние

 $\mathbf{K}$ 

организации, оказывающей

первичную медико-

санитарную помощь»

медицинской

# Диаграмма № 1 функционального взаимодействия при оказании электронной государственной услуги через ПЭП

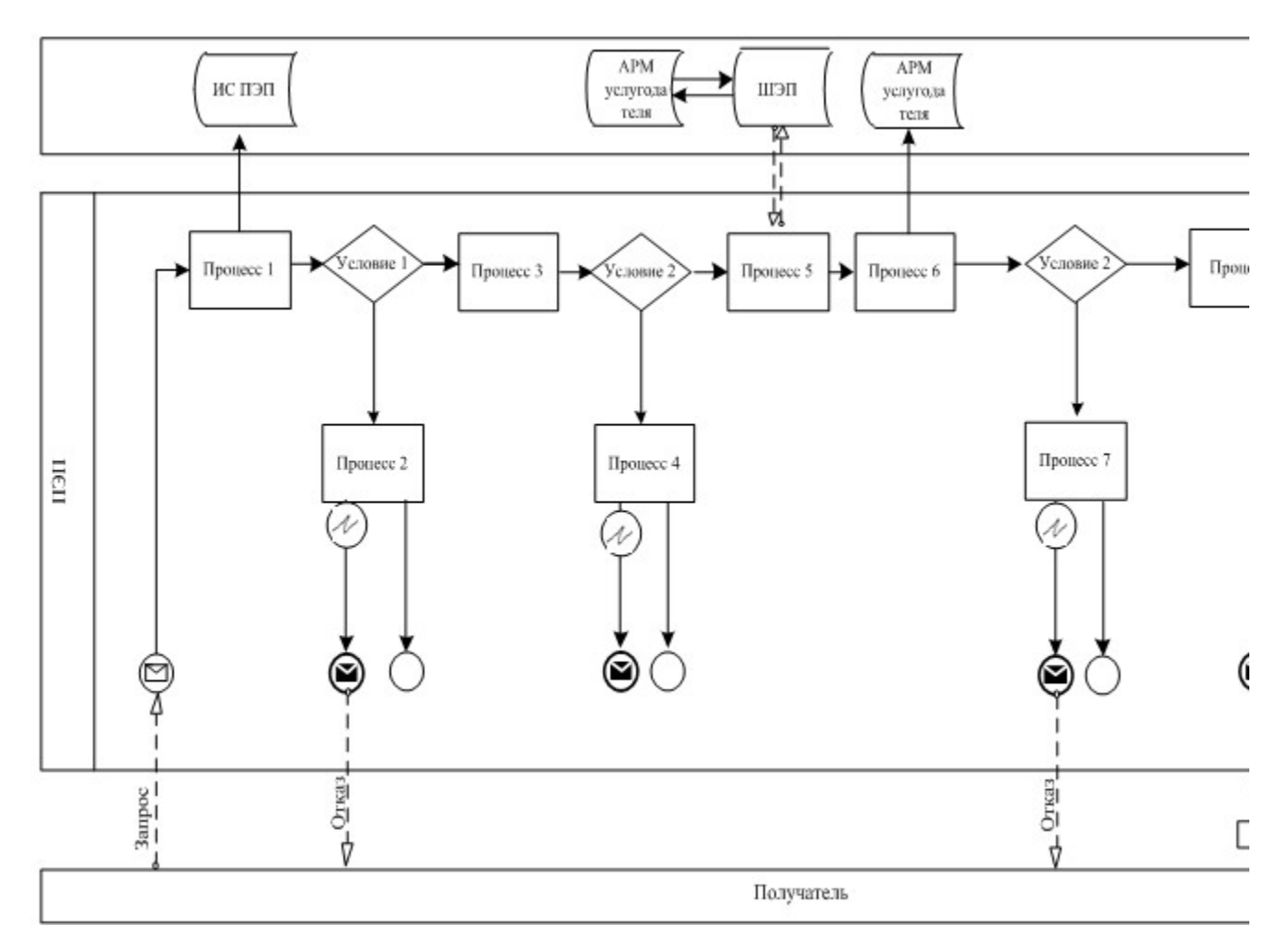

Диаграмма № 2 функционального взаимодействия при оказании электронной государственной услуги через услугодателя

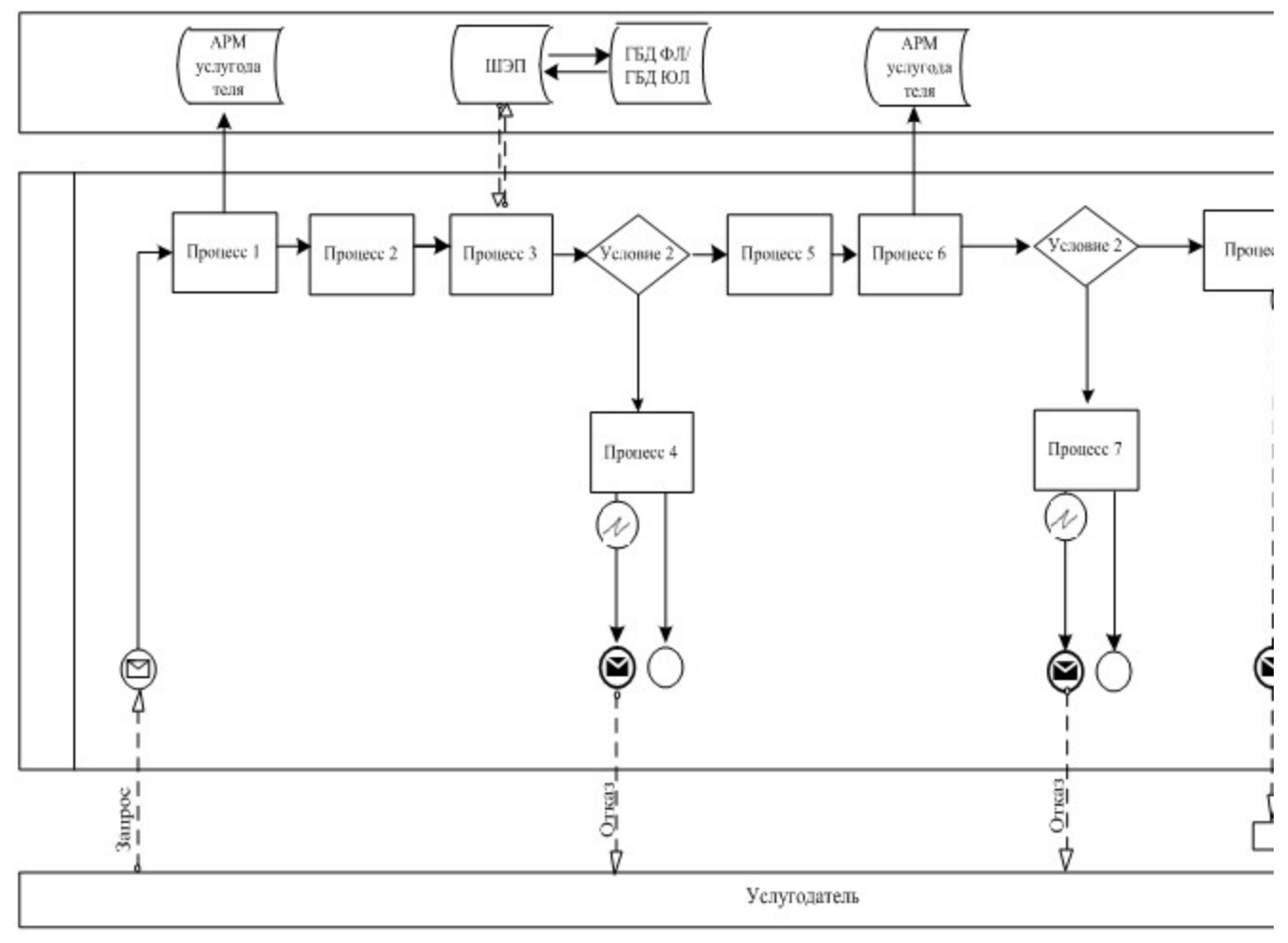

Условные обозначения:

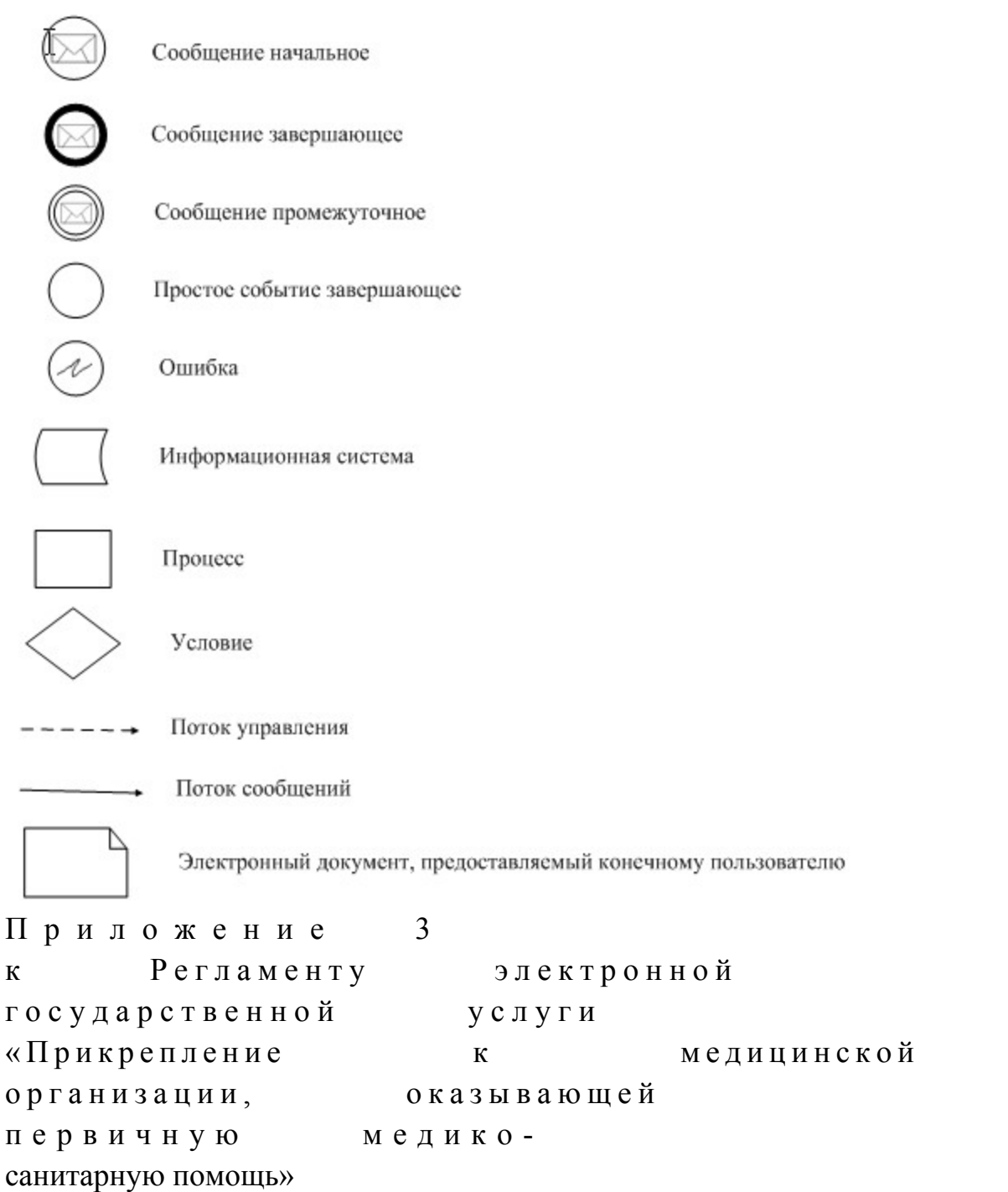

# Форма анкеты для определения показателей электронной государственной услуги: «качество» и «доступность»

(наименование электронной государственной услуги) 1. Удовлетворены ли Вы качеством процесса и результатом оказания электронной государственной услуги?  $1)$ не удовлетворен;  $2)$ удовлетворен; частично

 3 ) у д о в л е т в о р е н . 2. Удовлетворены ли Вы качеством информации о порядке оказания электронной государственной услуги? 1) не удовлетворен; 2) частично удовлетворен; 3) удовлетворен.

© 2012. РГП на ПХВ «Институт законодательства и правовой информации Республики Казахстан» Министерства юстиции Республики Казахстан

 $\overline{\phantom{a}}$